## **GONG - Funcionalidad #91**

## **Ajustar los formularios de la seccion adminsitracion**

2010-02-19 20:59 - Jaime Ortiz

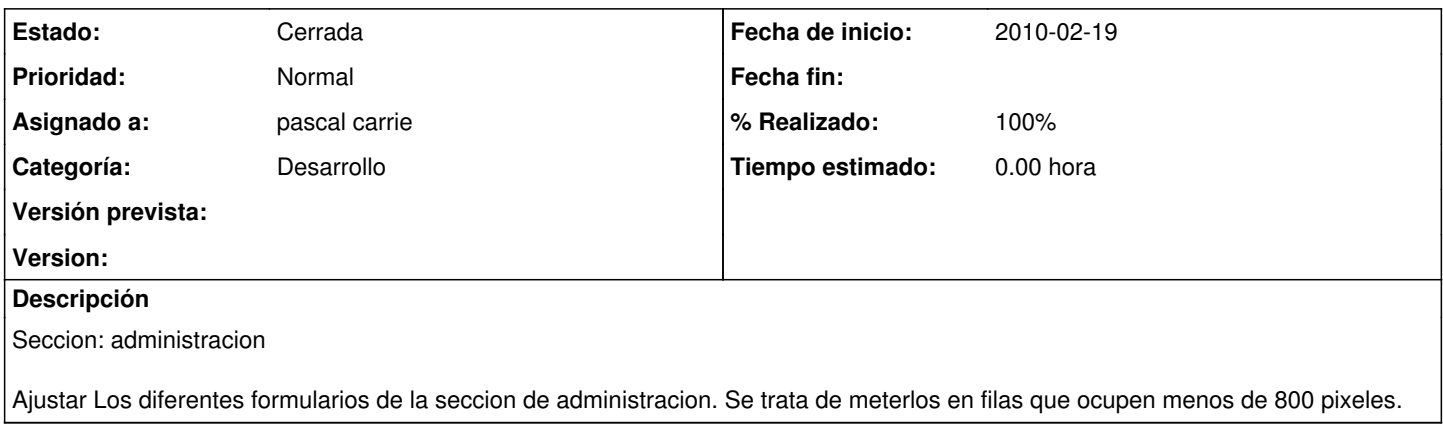

## **Histórico**

## **#1 - 2010-02-22 10:17 - pascal carrie**

- *Categoría establecido a Desarrollo*
- *Estado cambiado Nueva por Cerrada*
- *% Realizado cambiado 0 por 100*

creación de una class .elementoderecha1\_2 { width: 100px;} en gor.css creación de un helper boton\_derecho

def boton\_derecho rotulo, clase

"<div class=\"elementoderecha"+ clase +"\">" + submit\_tag(rotulo, :class => "boton"+clase) + "</div>" end

modificación del helper final\_formulario para que emplee el helper boton\_derecho